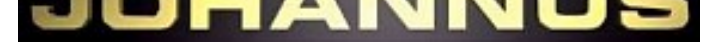

### **[Studio 150 P,ref998](http://www.france-orgue.fr/orgues/index.php?zpg=org.doc.joh)**

- 2 claviers / 28 jeux
- Pédalier plat, 30 notes
- Console compacte
- Multi-échantillonnage: 4
- (romantique/symphonique/baroque/historique)
- Technologie numérique

Orgue numérique d'étude (2015), en excellent état.

Ref998, visible région de Mulhouse (68)

## endu

#### **Composition**

#### Contrebasse 16' Soubasse 16' Montre 8' Bourdon 8' Choralbasse 4' Bombarde 16' Trompette 8'

**Pédalier**

**Grand-Orgue** Bourdon 16' Montre 8' Flûte à Cheminée 8' Prestant 4' Flûte Ouverte 4' Quinte 2 2/3' Doublette 2' Cornet IV Fourniture IV Trompette 8'

# **PO 00000000 0 00000000 0000 00000** ana ana

 **Caractéristiques particulières**

- Pédale d'expression : 1 (Réc)

- Profondeur (avec péd.) : 99 cm

- Tremblant : GO, Réc - Tirasse : GO, Réc - Accouplement : Réc/GO

- Hauteur : 113 cm - Largeur : 130 cm - Profondeur : 58 cm

- Poids : 100 Kg

Bourdon 8' Viole de Gambe 8' Voix Céleste 8' Prestant 4' Flûte à Fuseau 4' Nasard 2 2/3' Flûte 2' Tierce 1 3/5' Plein Jeu III Basson 16' Hautbois 8'

**Récit**

#### **Caractéristiques générales**

- Basculeurs lumineux
- Amplificateur 2x80+170 W
- Haut-parleurs internes (5)
- Compatible MIDI
- Tempéraments: 11 (Egal, Young II, Vallotti, Kirnberger III, Kirnberger II, Neidhardt III, Werckmeister III,
- Mésotonique(3), Pythagoricien)
- Transpositeur -8/+8 demi-tons
- Accord fin
- Combinaisons fixes: 7 (modifiable)
- Combinaisons ajustables: 50x8
- Réverbération 12 programmes
- Réglage volume général
- Chorus 2 positions
- Accessoires: annulateur général, annulateur d'Anches,
- basse manuelle
- Entrée auxiliaire: stéréo
- Sortie auxiliaire: stéréo
- Prise casque
- Clavier 61 notes
- Meuble vinyle clair

# Lien web :

Informations et photos données à titre indicatif, susceptibles d'être modifiées sans préavis

 $nus$  Studio 150 p\_ref998.pdf - v1.2 www.france-orgue.fr 11, rue Caraman 31000 TOULOUSE

Erance Didies HEME

Tel : 04 84 25 38 21 Tel : 05 64 11 09 71 Email : orgue@fra[nce-orgue.fr](http://www.france-orgue.fr/orgues/?zpg=org.doc.fch&idp=1293)

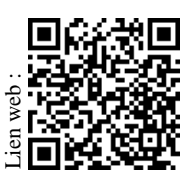